## **Installation Instructions** TC1 18 PT CAB INSTALL INSTR

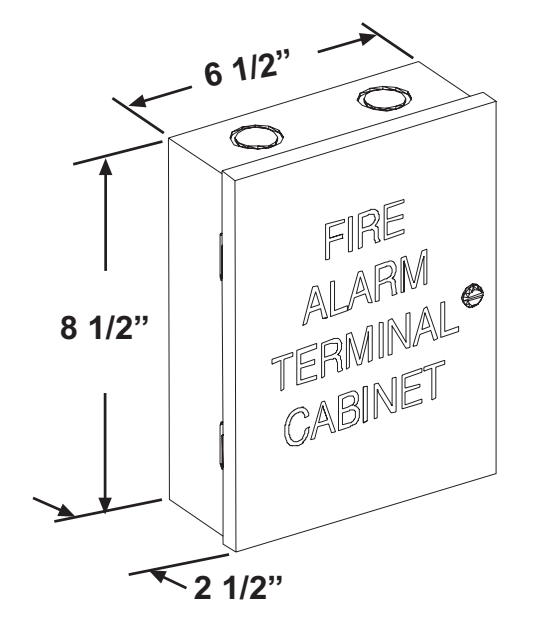

\* Power-Limited Wiring

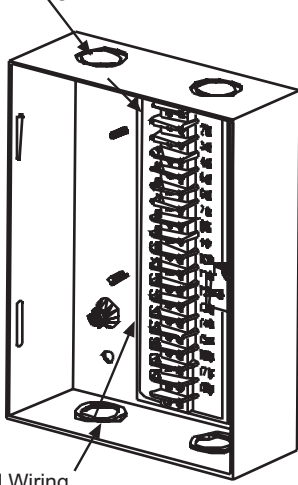

\* Nonpower-Limited Wiring

#### \* UL Power-Limited Wiring Requirements:

Power-Limited and nonpower-limited circuit wiring must remain separated inthe cabinet. All power-limited circuit wiring must remain at least 0.25" away from nonpower-limited wiring. Furthermore, all power-limited circuit wiring and nonpowerlimited wiring must enter and exit the cabinet through different knockouts and/or conduits. 20 amps maximum.

#### **Ordering Information:** Part# **Description SSU00635** TC1 18 Point Terminal Cabinet

©Space Age Electronics, Inc. 2007 EC0252 LT10322 Rev. D

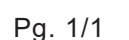

# SPACE AGE

Installation and wiring should be performed by qualified personnel only - Equipment damage and/or malfunction may result from improper installation. Remove all power from the system until the installation is complete and ready for testing. All work of any kind shall be performed to meet the requirements of any and all local, state and federal codes and/or standards set by the authority having jurisdiction.

Warning: This enclosure is for Low Voltage Only!

## **Installation Procedure**

- Remove lift-away cover from back box and set aside.
- Place back box on wall where it is to be mounted and mark the location of holes to mount box to the wall.
- Drill appropriate size holes in wall for appropriate mounting screws being used, (screws not supplied).
- Mount back box to wall with appropriate hardware (not supplied).
- Replace cover onto unit.

## **Equipment Supplied**

- •(1) Cover W/labeling for terminal strips
- $\cdot$ (1) Back box W/(1) 18 point terminal points
- •(1) Installation Instructions

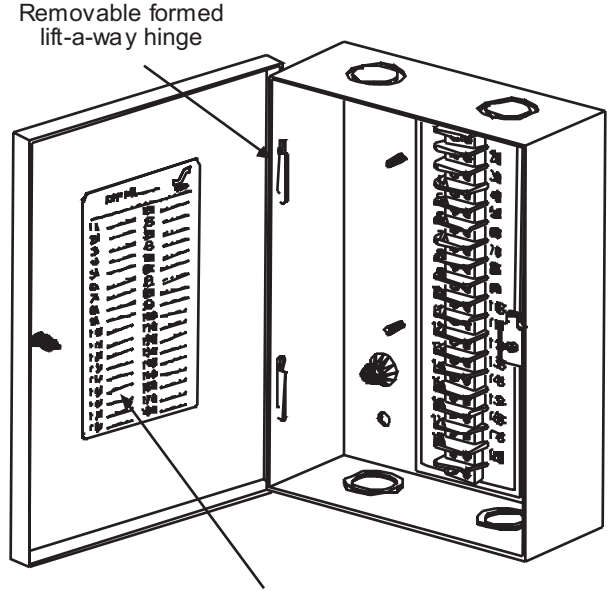

Terminal Point Identification Labels\*

Space Age Electronics, Inc. www.1sae.com 508.485.0966-voice 508.485.4740-fax

# **Installation Instructions TC2-32**

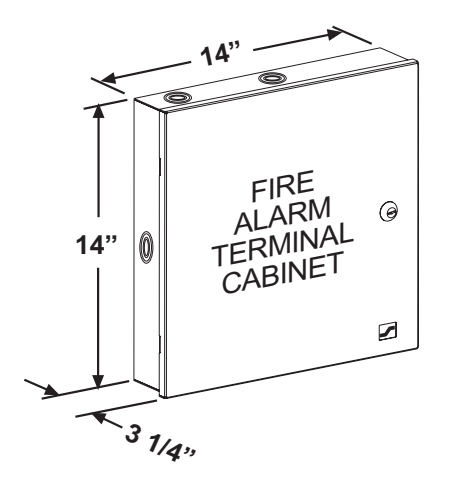

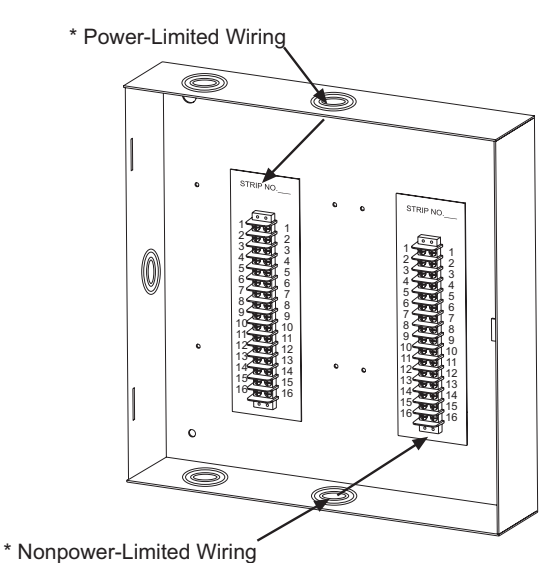

#### \* UL Power-Limited Wiring Requirements:

Power-Limited and nonpower-limited circuit wiring must remain separated inthe cabinet. All power-limited circuit wiring must remain at least 0.25" away from nonpower-limited wiring. Furthermore, all power-limited circuit wiring and nonpowerlimited wiring must enter and exit the cabinet through different knockouts and/or conduits. 20 amps maximum.

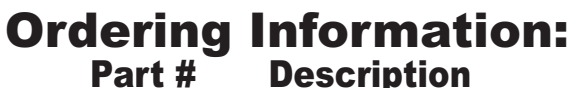

Part # SSU00645

TC2-32 32 Point Terminal Cabinet

Pa. 1/1

2007 ©Space Age Electronics, Inc.

EC0247 LT10304 Rev. B

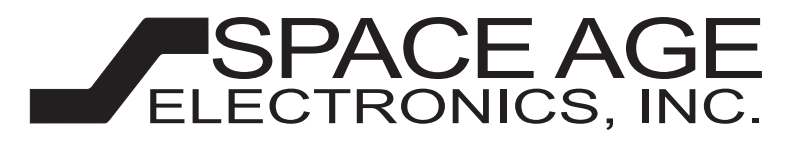

Installation and wiring should be performed by qualified personnel only - Equipment damage and/or malfunction may result from improper installation. Remove all power from the system until the installation is complete and ready for testing. All work of any kind shall be performed to meet the requirements of any and all local, state and federal codes and/or standards set by the authority having jurisdiction.

### **Installation Procedure**

- Remove lift-away cover from back box and set aside.
- Place back box on wall where it is to be mounted and mark the location of holes to mount box to the wall.
- Drill appropriate size holes in wall for appropriate mounting screws being used, (screws not supplied).
- Mount back box to wall with appropriate hardware (not supplied).
- Replace cover onto unit.

## **Equipment Supplied**

- •(1) Cover W/labeling for terminal strips
- $\cdot$ (1) Back box W/ (2) 16 point terminal points
- •(1) Installation Instructions

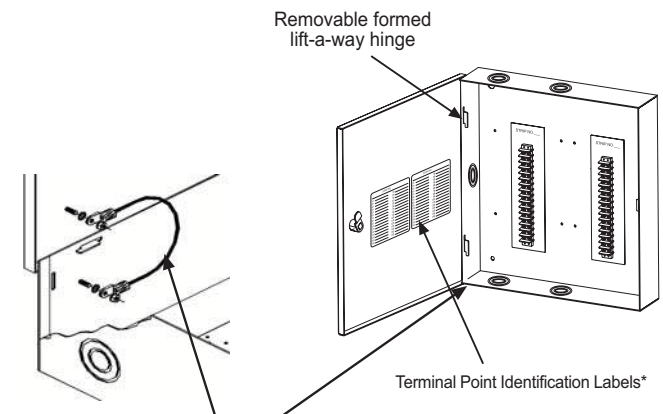

12 Gauge Ground Strap Assembly Door to Back Box

> Space Age Electronics, Inc. www.1sae.com 508.485.0966 - voice 508.485.4740 - fax

# **Installation Instructions** TCXA/D 64/128 Point **Terminal Cabinet**

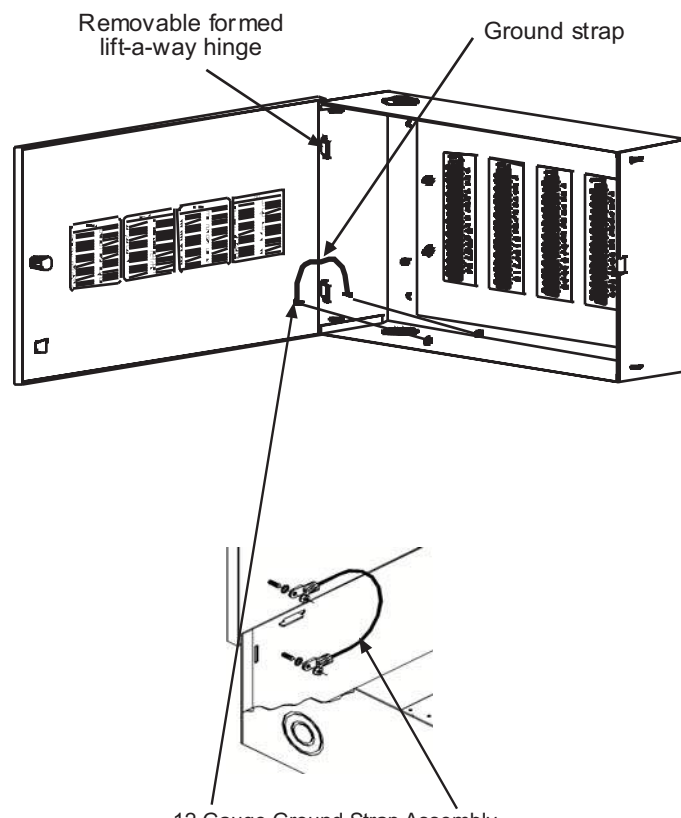

12 Gauge Ground Strap Assembly Door to Back Box

#### \* UL Power-Limited Wiring Requirements:

Power-Limited and nonpower-limited circuit wiring must remain separated inthe cabinet. All power-limited circuit wiring must remain at least 0.25" away from nonpower-limited wiring. Furthermore, all power-limited circuit wiring and nonpowerlimited wiring must enter and exit the cabinet through different knockouts and/or conduits. 20 amp maximum.

#### **Ordering Information:** Part #

**Description** 

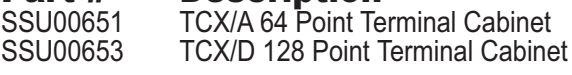

©Space Age Electronics, Inc. 2007 EC0257 LT10329 Rev. B

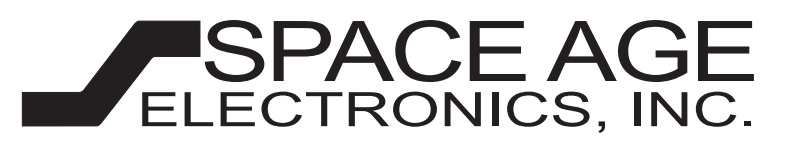

Installation and wiring should be performed by qualified personnel only - Equipment damage and/or malfunction may result from improper installation. Remove all power from the system until the installation is complete and ready for testing. All work of any kind shall be performed to meet the requirements of any and all local, state and federal codes and/or standards set by the authority having jurisdiction.

#### **Installation Procedure**

- Remove lift-away cover from back box and set aside.
- Place back box on wall where it is to be mounted and mark the location of holes to mount box to the wall.
- Drill appropriate size holes in wall for appropriate mounting screws being used, (screws not supplied).
- Mount back box to wall with appropriate hardware (not supplied).
- Replace cover onto unit.
- Install ground strap w/(2) supplied screws

### **Equipment Supplied**

- •(1) Cover with labeling for terminal strips
- $\cdot$ (1) Back box with (4)/(8) 16 point terminal points on an 18 GA galvenized plate.
- •(1) Ground strap kit

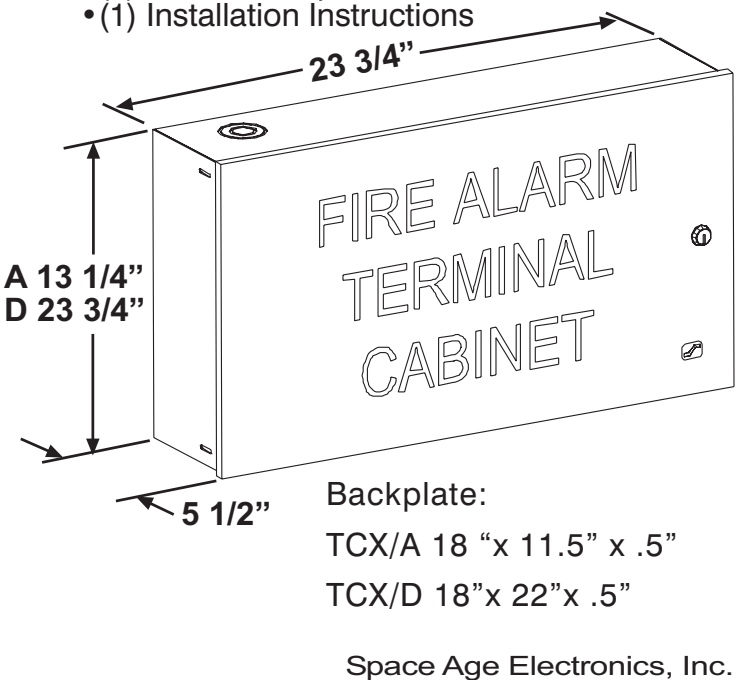

www.1sae.com 508.485.0966-voice 508.485.4740-fax

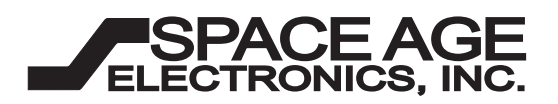

## **Description:**

The TCX Terminal Cabinet is constructed of 16 gauge (.062 thk.) cold rolled steel and finished with a durable red textured, heat-resistant baked-on enamel finish. The front cover displays "FIRE ALARM TERMINAL CABINET" in 1-3/4" white indelible screened lettering and features a removable formed lift-a-way hinge and a high security CAT 30 keyed door lock. The interior of the box contains field identification labels on the inside cover corresponding to the terminal strip's labeling inside the back box. The cabinet employs dual 16 point high barrier terminal strips rated for 12 gauge wire and 20 amp max 250V (Class B/UL) 300V (CSA). The dual barrier terminal strips are mounted on a durable 18 GA cold rolded steel galvinize finish backboard and secured to the back box. Custom finish and legend available. The cabinet includes embedded 1/2", 3/4", 1", 1 1/2" and 2" EMT knockout clusters.

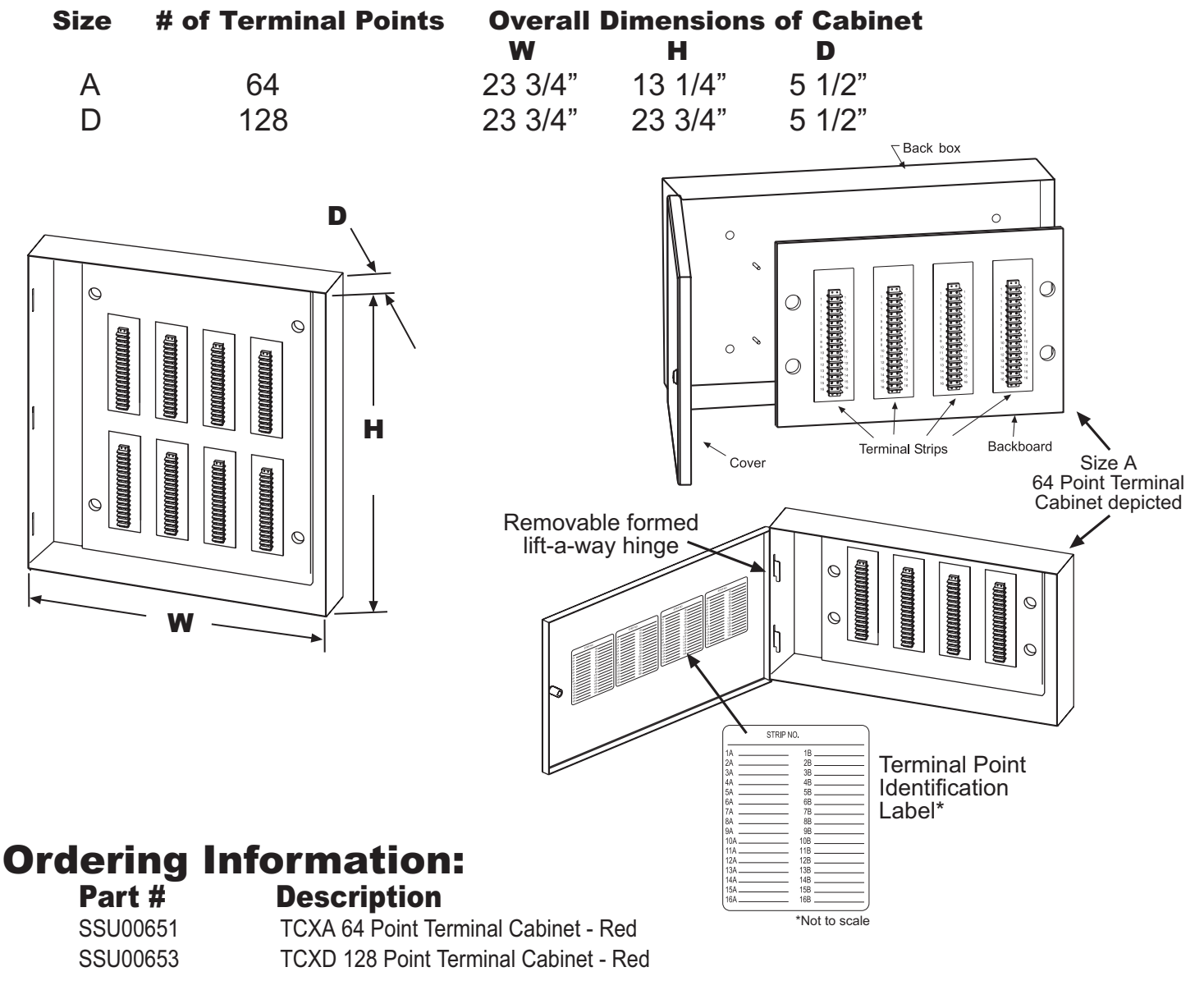

No Excuses Just Solutions!

Space Age Electronics, Inc. www.1sae.com 508.485.0966-voice 508.485.4740-fax